## Package 'greenclust'

September 20, 2023

<span id="page-0-0"></span>Type Package

Title Combine Categories Using Greenacre's Method

Version 1.1.1

Description Implements a method of iteratively collapsing the rows of a contingency table, two at a time, by selecting the pair of categories whose combination yields a new table with the smallest loss of chi-squared, as described by Greenacre, M.J. (1988) [<doi:10.1007/BF01901670>](https://doi.org/10.1007/BF01901670). The result is compatible with the class of object returned by the 'stats' package's hclust() function and can be used similarly (plotted as a dendrogram, cut, etc.). Additional functions are provided for automatic cutting and diagnostic plotting.

License MIT + file LICENSE

Encoding UTF-8

URL <https://github.com/JeffJetton/greenclust>

BugReports <https://github.com/JeffJetton/greenclust/issues>

RoxygenNote 7.2.3 Suggests testthat, knitr, rmarkdown NeedsCompilation no Author Jeff Jetton [aut, cre] Maintainer Jeff Jetton <jeff.jetton@gmail.com> Repository CRAN Date/Publication 2023-09-20 00:20:02 UTC

### R topics documented:

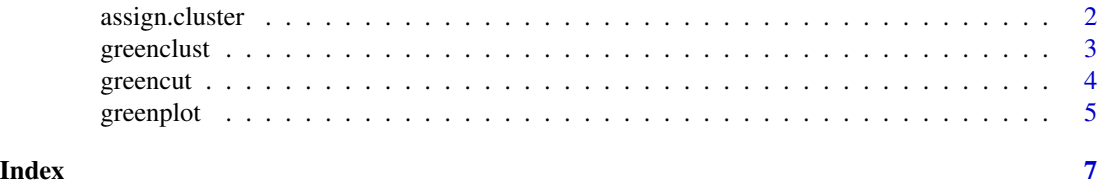

#### Description

Maps a vector of cluster numbers to another categorical vector, yielding a new vector of matching cluster numbers. Useful for distributing cluster numbers back out to the original observations in cases where the clustering was performed on a table of unique levels rather than directly on the observations (such as with [greenclust](#page-2-1)).

#### Usage

```
assign.cluster(x, clusters, impute = FALSE)
```
#### Arguments

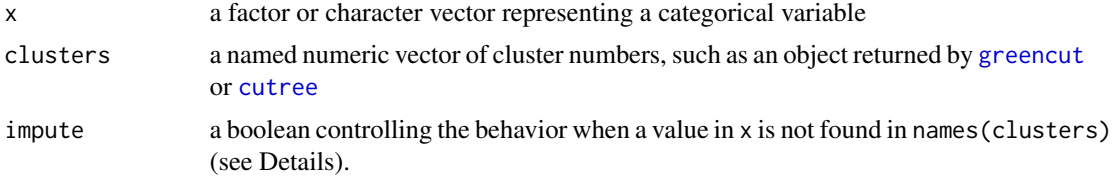

#### Details

Any categories in x that do not exist in names(clusters) are given a cluster of NA, or (if impute is TRUE) assigned the cluster number that is most-frequently used for the other existing categories, with ties going to the lowest cluster number. If there are no matching clusters for any of the categories in x, imputation will simply use the first cluster number in clusters.

If there are duplicate names in clusters, the first occurrence takes precedence.

#### Value

A factor vector of the same length as x, representing assigned cluster numbers.

#### See Also

[greenclust](#page-2-1), [greencut](#page-3-1), [greenplot](#page-4-1)

#### Examples

```
# Cluster feed types based on number of "underweight" chicks
grc <- greenclust(table(chickwts$feed,
                        ifelse(chickwts$weight < 200, "Y", "N")))
# Assign clusters to each original observation
feed.clustered <- assign.cluster(chickwts$feed, greencut(grc))
table(chickwts$feed, feed.clustered)
```
<span id="page-2-1"></span><span id="page-2-0"></span>

#### Description

Iteratively collapses the rows of a table (typically a contingency table) by selecting the pair of rows each time whose combination creates the smalled loss of chi-squared.

#### Usage

 $greenclust(x, correct = FALSE, verbose = FALSE)$ 

#### Arguments

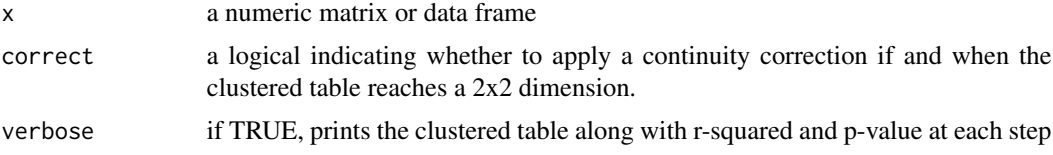

#### Value

An object of class greenclust which is compatible with most [hclust](#page-0-0) object functions, such as [plot\(](#page-0-0)) and [rect.hclust\(](#page-0-0)). The height vector represents the proportion of chi-squared, relative to the original table, seen at each clustering step. The greenclust object also includes a vector for the chi-squared test p-value at each step and a boolean vector indicating whether the step had a tie for "winner".

#### References

Greenacre, M.J. (1988) "Clustering the Rows and Columns of a Contingency Table," *Journal of Classification 5*, 39-51. [doi:10.1007/BF01901670](https://doi.org/10.1007/BF01901670)

#### See Also

[greencut](#page-3-1), [greenplot](#page-4-1), [assign.cluster](#page-1-1)

#### Examples

```
# Combine Titanic passenger attributes into a single category
tab <- t(as.data.frame(apply(Titanic, 4:1, FUN=sum)))
# Remove rows with all zeros
tab \leq tab[apply(tab, 1, sum) > 0, ]
# Perform clustering on contingency table
grc <- greenclust(tab)
```
# Plot r-squared and p-values for each potential cut point greenplot(grc)

#### 4 greencut and the state of the state of the state of the state of the state of the state of the state of the state of the state of the state of the state of the state of the state of the state of the state of the state of

```
# Get clusters at suggested cut point
clusters <- greencut(grc)
# Plot dendrogram with clusters marked
plot(grc)
rect.hclust(grc, max(clusters))
```
<span id="page-3-1"></span>greencut *Cut a Greenclust Tree into Optimal Groups*

#### Description

Cuts a [greenclust](#page-2-1) tree at an automatically-determined number of groups.

#### Usage

 $greencut(g, k = NULL, h = NULL)$ 

#### Arguments

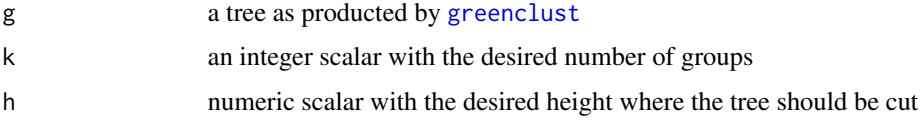

#### Details

The cut point is calculated by finding the number of groups/clusters that results in a collapsed contingency table with the most-significant (lowest p-value) chi-squared test. If there are ties, the smallest number of groups wins.

If a certain number of groups is required or a specific r-squared (1 - height) threshold is targeted, values for either k or h may be provided. (While the regular [cutree](#page-0-0) function could also be used in this circumstance, it may still be useful to have the additional attributes that greencut() provides.)

As with cutree(), k overrides h if both are given.

#### Value

greencut returns a vector of group memberships, with the resulting r-squared value and p-value as object attributes, accessable via [attr](#page-0-0).

#### References

Greenacre, M.J. (1988) "Clustering the Rows and Columns of a Contingency Table," *Journal of Classification 5*, 39-51. [doi:10.1007/BF01901670](https://doi.org/10.1007/BF01901670)

<span id="page-3-0"></span>

#### <span id="page-4-0"></span>greenplot 5

#### See Also

[greenclust](#page-2-1), [greenplot](#page-4-1), [assign.cluster](#page-1-1)

#### Examples

```
# Combine Titanic passenger attributes into a single category
# and create a contingency table for the non-zero levels
tab <- t(as.data.frame(apply(Titanic, 4:1, FUN=sum)))
tab \leq tab[apply(tab, 1, sum) > 0, ]
grc <- greenclust(tab)
greencut(grc)
plot(grc)
rect.hclust(grc, max(greencut(grc)),
            border=unique(greencut(grc))+1)
```
<span id="page-4-1"></span>greenplot *Plot Statistics for a Greenclust Object*

#### Description

Displays a connected scatterplot showing the r-squared values (x-axis) and p-values (y-axis) at each clustering step of a [greenclust](#page-2-1) object. Points are labeled with their cutpoints, i.e., the number of groups/clusters found at each step. The point with the lowest p-value (typically the optimal cutpoint) is highlighted.

#### Usage

```
greenplot(
  g,
  type = "b",
 bg = "gray75",
 pch = 21,
 cex = 1,
 optim.col = "red",
 pos = 2,
 main = "P-Value vs. R-Squared for Num. Clusters",
 xlab = "r-squared",
 ylab = NULL,
  ...
\mathcal{L}
```
#### Arguments

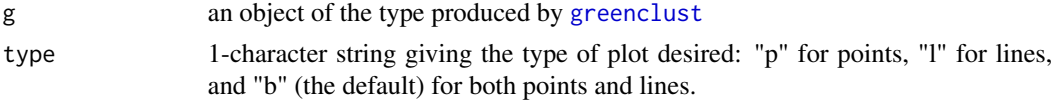

<span id="page-5-0"></span>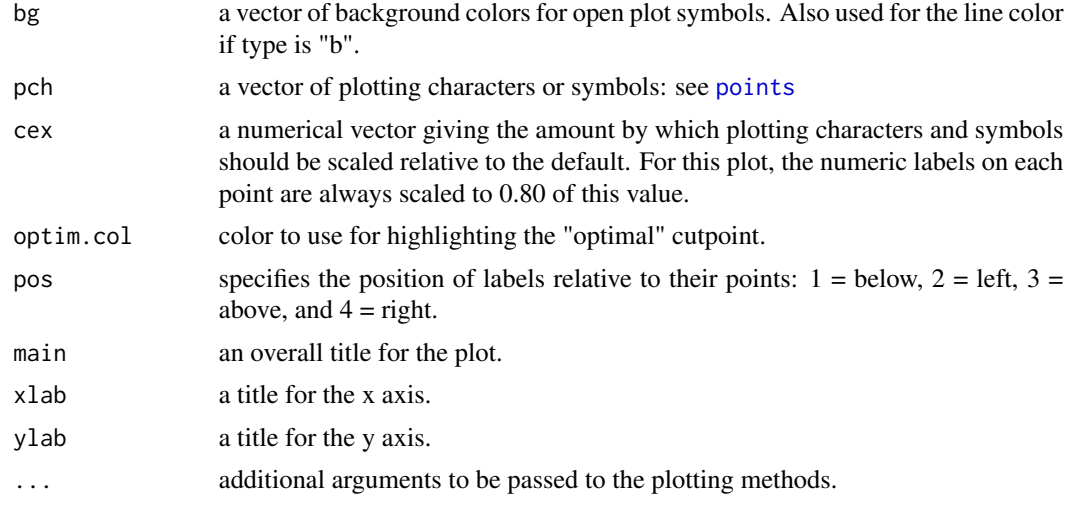

#### References

Greenacre, M.J. (1988) "Clustering the Rows and Columns of a Contingency Table," *Journal of Classification 5*, 39-51. [doi:10.1007/BF01901670](https://doi.org/10.1007/BF01901670)

#### See Also

[greenclust](#page-2-1), [greencut](#page-3-1), [assign.cluster](#page-1-1)

#### Examples

```
# Combine Titanic passenger attributes into a single category
# and create a contingency table for the non-zero levels
tab <- t(as.data.frame(apply(Titanic, 4:1, FUN=sum)))
tab \leq tab[apply(tab, 1, sum) > 0, ]
```

```
grc <- greenclust(tab)
greenplot(grc)
```

```
# Plot using custom graphical parameters
greenplot(grc, type="p", bg="lightblue", optim.col="darkorange",
         pos=3, bty="n", cex.main=2, col.main="blue")
```
# <span id="page-6-0"></span>Index

assign.cluster, [2,](#page-1-0) *[3](#page-2-0)*, *[5,](#page-4-0) [6](#page-5-0)* attr, *[4](#page-3-0)*

cutree, *[2](#page-1-0)*, *[4](#page-3-0)*

greenclust, *[2](#page-1-0)*, [3,](#page-2-0) *[4](#page-3-0)[–6](#page-5-0)* greencut, *[2,](#page-1-0) [3](#page-2-0)*, [4,](#page-3-0) *[6](#page-5-0)* greenplot, *[2,](#page-1-0) [3](#page-2-0)*, *[5](#page-4-0)*, [5](#page-4-0)

hclust, *[3](#page-2-0)*

plot, *[3](#page-2-0)* points, *[6](#page-5-0)*

rect.hclust, *[3](#page-2-0)*